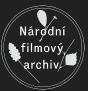

# Automation tools in AV workflows

Building digital pipelines using standard IT tools.

Jonáš Svatoš Národní filmový archiv, CZ No Time To Wait! #3 London, UK. 25.-26.10.2018

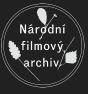

#### Various steps when working with AV content

- Ingest
- Verification
- Storage
- Transcoding
- Packaging
- Delivery
- ..

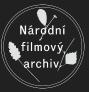

#### Workflow management?

- DAMS
- Digipres systems like Archivematica, Preservica, Adlib
- Manual flow

#### Národní filmový archiv

#### Scripts are good, but..

- Individual scripts do not serve a generic purpose
- Complex workflows must chain many steps together
- Logging anyone?
- Auditing the logs anyone?

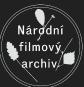

#### Is this deterministic?

(venv) [digilab@dll-render-1 ~]\$ cd /mnt/vault/INGEST/UPP-TRANSFER/ZBOROV/ (venv) [digilab@dl1-render-1 ZBOROV]\$ ll total 204140708 -rwxr--r-. 1 1028 users 963133204 22. říj 16.09 Zborov 20181022 original scan.wav -rw-r--r-. 1 1024 users 68012932294 16. říj 18.29 ZBOROV ALL REELS GRADED WIP 181015 1080 24p LT.mov -rw-r--r-. 1 1024 users 68969349901 17. říj 20.52 ZBOROV ALL REELS GRADED WIP 181016 1080 24p LT.mov -rw-r--r-. 1 1024 users 69167624548 23. říj 13.08 ZBOROV bez orezu 1080 24p 422LT MONOfinal 181023.mov -rwxr--r-. 1 1028 users 961585926 22. říj 16.10 Zborov restoration 20181022 bez sumu na zacatku.wav -rw-rw-r--. 1 1024 users 965447656 16. říj 10.12 Zborov restoration WIP 20181011.wav (venv) [digilab@dl1-render-1 ZBOROV]\$ bagit.py --md5 --sha1 . 2018-10-20 06:34:25,971 - INFO - Creating bag for directory /mnt/vault/INGEST/UPP-TRANSFER/ZBOROV 2018-10-20 06:34:25,975 - INFO - Creating data directory 2018-10-20 06:34:25.977 - INFO - Moving Zborov 20181022 original scan.way to /mnt/vault/INGEST/UPP-TRANSFER/ZBOROV/tmpnm4iw228/Zborov 20181022 original scan. wav 2018-10-20 06:34:25.977 - INFO - Moving ZBOROV ALL REELS GRADED WIP 181015 1080 24p LT.mov to /mnt/vault/INGEST/UPP-TRANSFER/ZBOROV/tmpnm4iw228/ZBOROV ALL RE ELS GRADED WIP 181015 1080 24p LT.mov 2018-10-20 06:34:25,978 - INFO - Moving ZBOROV ALL REELS GRADED WIP 181016 1080 24p LT.mov to /mnt/vault/INGEST/UPP-TRANSFER/ZBOROV/tmpnm4jw228/ZBOROV ALL RE ELS GRADED WIP 181016 1080 24p LT.mov 2018-10-20 06:34:25,980 - INFO - Moving ZBOROV bez orezu 1080 24p 422LT MONOfinal 181023.mov to /mnt/vault/INGEST/UPP-TRANSFER/ZBOROV/tmpnm4jw228/ZBOROV bez orezu 1080 24p 422LT MONOfinal 181023.mov 2018-10-20 06:34:25,981 - INFO - Moving Zborov restoration 20181022 bez sumu na zacatku.wav to /mnt/vault/INGEST/UPP-TRANSFER/ZBOROV/tmpnm4jw228/Zborov resto ration 20181022 bez sumu na zacatku.wav 2018-10-20 06:34:25,982 - INFO - Moving Zborov restoration WIP 20181011.wav to /mnt/vault/INGEST/UPP-TRANSFER/ZBOROV/tmpnm4jw228/Zborov restoration WIP 20181 011.wav 2018-10-20 06:34:25,983 - INFO - Moving /mnt/vault/INGEST/UPP-TRANSFER/ZBOROV/tmpnm4jw228 to data 2018-10-20 06:34:25,984 - INFO - Using 1 processes to generate manifests: md5, shal 2018-10-20 06:34:25,985 - INFO - Generating manifest lines for file data/ZBOROV ALL REELS GRADED WIP 181015 1080 24p LT.mov 2018-10-20 06:38:25,313 - INFO - Generating manifest lines for file data/ZBOROV ALL REELS GRADED WIP 181016 1080 24p LT.mov 2018-10-20 06:42:28,468 - INFO - Generating manifest lines for file data/ZBOROV bez orezu 1080 24p 422LT MONOfinal 181023.mov 2018-10-20 06:46:31,476 - INFO - Generating manifest lines for file data/Zborov 20181022 original scan.wav 2018-10-20 06:46:34.917 - INFO - Generating manifest lines for file data/Zborov restoration 20181022 bez sumu na zacatku.way 2018-10-20 06:46:38,264 - INFO - Generating manifest lines for file data/Zborov restoration WIP 20181011.wav 2018-10-20 06:46:41,848 - INFO - Creating bagit.txt 2018-10-20 06:46:41,896 - INFO - Creating bag-info.txt 2018-10-20 06:46:41,955 - INFO - Creating /mnt/vault/INGEST/UPP-TRANSFER/ZBOROV/tagmanifest-md5.txt 2018-10-20 06:46:42,013 - INFO - Creating /mnt/vault/INGEST/UPP-TRANSFER/ZBOROV/tagmanifest-sha1.txt (venv) [digilab@dl1-render-1 ZBOROV]\$ echo \$? (venv) [digilab@dl1-render-1 ZBOROV]\$ ls bag-info.txt bagit.txt data manifest-md5.txt manifest-sha1.txt tagmanifest-md5.txt tagmanifest-sha1.txt

#### Automation to the rescue!

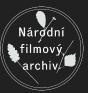

- Define inputs
- Implement steps by reusing existing tools and scripts
- Set validations and conditions for eventual branching
- Assign notifications
- Read the notifications :-)
- Audit the logs (GUI!)

#### There are generic tools available

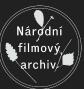

- Jenkins
- Ansible
- Rundeck
- Buildbot

••

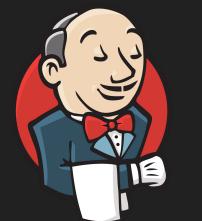

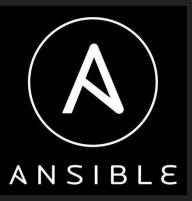

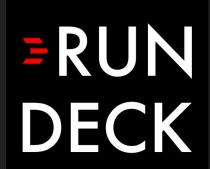

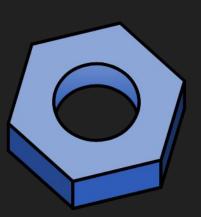

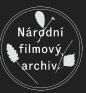

#### Jenkins

- Build automation server
- Web GUI, written in Java
- As it is generic, we can use it for whatever purpose
- Multi-tenant
- Plugin ecosystem

#### Jenkins jobs overview

| 🧕 AAA [Jenkins] 🛛 🗙 🕂                                                                                                    |                  |            |                        |                            |                            |                                      | ×            |
|----------------------------------------------------------------------------------------------------|------------------|------------|------------------------|----------------------------|----------------------------|--------------------------------------|--------------|
| ← → C <sup>u</sup> <sup>(1)</sup> <sup>(2)</sup> <sup>(2)</sup> <sup>(2)</sup> <sup>(2)</sup> <sup>(2)</sup> <sup>(2)</sup> |                  |            |                        |                            |                            | Work 🔒   ••• ∞ ☆ ∞ 🛓                 | <b>S</b> ≫ Ξ |
| 没 Jenkins                                                                                                    |                  |            |                        |                            | 4 🔍 search                 | Jonáš Svatoš                         | log out      |
| Jenkins >                                                                                                    |                  |            |                        |                            |                            | ENABLE AUT                           | O REFRESH    |
| 쯜 New Item                                                                                                    |                  |            |                        |                            |                            | Zadd                                 | description  |
| 🌯 People                                                                                                    | AAA              | INGEST     | TAPE-SETS TOOLS ZALOHY | ZZ-TAPE ZZZ-OLD +          |                            |                                      |              |
| Build History                                                                                                    | s                | w          | Name ↓                 | Last Success               | Last Failure               | Last Duration                        |              |
| 🚳 Edit View                                                                                                    |                  | *          | CHECK-DCP              | 7 days 3 hr - <u>#19</u>   | 16 days - <u>#14</u>       | 21 sec                               | $\bigotimes$ |
| 🔍 Project Relationship                                                                                                    |                  | *          | EMAIL_LINKS            | 1 hr 59 min - <u>#3884</u> | N/A                        | 6 ms                                 |              |
| E Check File Fingerprint                                                                                                    | 0                | 63         | MAKE-BAGIT             | 4 min 58 sec - <u>#12</u>  | 11 min - <u>#10</u>        | 56 sec                               | $\bigotimes$ |
| 🐡 Manage Jenkins                                                                                                    | •                | *          | MAKE-BLURAY            | 21 hr - <u>#429</u>        | 6 days 21 hr - <u>#420</u> | 16 min                               |              |
| 🍇 My Views                                                                                                    | ā                | -          | MAKE-DCP               | 1 day 5 hr - <u>#191</u>   | 5 days 0 hr - #184         | 32 min                               | 2            |
| JQS Monitoring                                                                                                    | -                |            | MAKE-DCP-SCREENER      |                            |                            | 1 hr 27 min                          |              |
| Credentials                                                                                                    |                  |            |                        | 1 day 0 hr - <u>#177</u>   | 1 day 2 hr - <u>#176</u>   |                                      | $\mathbf{D}$ |
| hew View                                                                                                    | •                | <b>6</b>   | MAKE-DVD               | 2 days 3 hr - <u>#836</u>  | 2 days 3 hr - <u>#835</u>  | 2 min 5 sec                          | $\mathbf{D}$ |
| Build Queue (1)                                                                                                    |                  | *          | MAKE-EXCERPTS          | 53 min - <u>#547</u>       | N/A                        | 29 min                               | $\bigotimes$ |
| MAKE-CHECKSUM                                                                                                    |                  | *          | MAKE-HD-MASTER         | 11 days - <u>#42</u>       | 1 mo 10 days - <u>#36</u>  | 4 hr 57 min                          | $\bigotimes$ |
|                                                                                                    | •                | *          | MAKE-HD-PREVIEW        | 2 days 4 hr - <u>#14</u>   | 18 days - <u>#8</u>        | 7 min 5 sec                          | $\bigotimes$ |
| Build Executor Status<br>master + 12 computers (1 of 10 executors)                                                          | 0                | *          | MAKE-LOSSLESS          | 11 days - <u>#6</u>        | N/A                        | 1 day 2 hr                           | Ø            |
|                                                                                                    | 0                | *          | MAKE-SCREENER          | 2 hr 2 min - <u>#4932</u>  | 22 hr - <u>#4911</u>       | 3 min 6 sec                          | ø            |
|                                                                                                    | •                | *          | MAKE-STILLS            | 2 hr 29 min - <u>#635</u>  | 1 day 23 hr - <u>#616</u>  | 16 sec                               | Ø            |
|                                                                                                    | 0                | *          | PRINT-STITEK           | 2 mo 29 days - <u>#158</u> | 3 mo 8 days - <u>#153</u>  | 2,7 sec                              | ø            |
|                                                                                                    | Icon: <u>S</u> M | <u>I</u> L |                        |                            | Legend 🔝 RSS for all       | RSS for failures 🔊 RSS for just late | st builds    |

Page generated: Oct 17, 2018 2:47:48 PM CEST REST API Jenkins ver. 2.121.3 SCM Sync status : 🔆 Last operation @ Tue May 08 22:59:52 CEST 2018

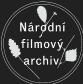

#### Jenkins job parameters

| co <u>↓</u><br>š Svatoš | S ≫ ≡   |
|-------------------------|---------|
| š Svatoš                | log out |
|                         |         |
|                         |         |
|                         |         |
|                         |         |
|                         |         |
|                         |         |
|                         |         |
|                         |         |
|                         |         |
|                         |         |
|                         |         |
|                         | — I     |
|                         |         |
|                         |         |
|                         | _       |
|                         |         |
|                         |         |
|                         |         |
|                         |         |
|                         |         |
|                         |         |
|                         |         |
|                         |         |
|                         |         |
|                         |         |
|                         |         |

Národní filmový archiv

#### Jenkins job parameters config

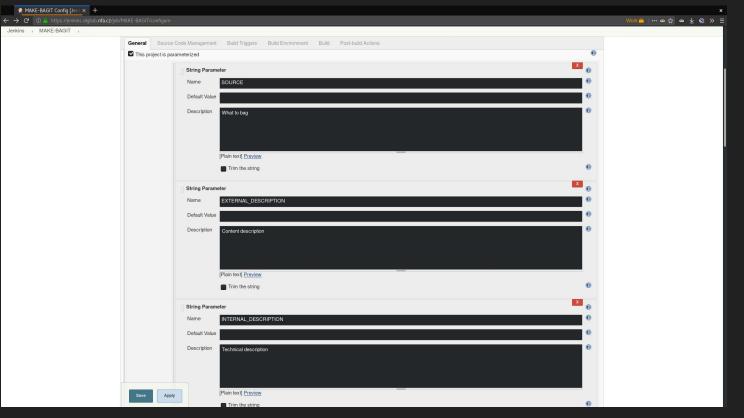

Nárďdní

filmov \archi\

#### Jekins build log

| MAKE-BAGIT #12 Consol × Parameters [Jenkins] × +                                                                                                    |          |           |    |            | ×   |
|----------------------------------------------------------------------------------------------------|----------|-----------|----|------------|-----|
| ← → C ① ⓐ https://jenkins.digilab.nfa.cz/view/AAA/job/MAKE-BAGIT/12/console                                                                                                    | Work 🧰   | ··· • 🖒 🕁 | ∞⊻ | <b>S</b> > | » ≡ |
| Jenkins > AAA > MAKE-BAGIT > #12                                                                                                    |          |           |    |            |     |
| 2018-10-17 14:43:03,203 - INFO - Generating manifest these for file data/tengths.xts<br>2018-10-17 14:43:03,203 - INFO - Generating manifest lines for file data/DCP/SFC 24fps 6ch reel0.wav                        |          |           |    |            |     |
| 2010-10-17 14:43:03,512 - INFO - Generating manifest lines for file data/DCF/SFC_241p5_ocf_retto.wav<br>2018-10-17 14:43:03,512 - INFO - Generating manifest lines for file data/DCF/SFC_241p5 och retto.wav        |          |           |    |            |     |
| 2010-10-17 14-05-05-2012 - INFO - Generating manifest lines for file data/DCF/SPC 24fpS_6ch reello.wav                                                                                                    |          |           |    |            |     |
| 2018-10-17 14:43:06,605 - INFO - Generating manifest lines for file data/DCF/SPC 2445 sch restor.way                                                                                                    |          |           |    |            |     |
| 2018-10-17 14:43:09,587 - INFO - Generating manifest lines for file data/DCP/SFC 24fps 6ch reel2.wav                                                                                                    |          |           |    |            |     |
| 2018-10-17 14:43:12,000 - INFO - Generating manifest lines for file data/DCP/SPC 24156 Sch reel3.vav                                                                                                    |          |           |    |            |     |
| 2018-10-17 14:43:14,007 - INFO - Generating manifest lines for file data/DCP/SPC 24fps 6ch reel4.wav                                                                                                    |          |           |    |            |     |
| 2018-10-17 14:43:16,285 - INFO - Generating manifest lines for file data/DCP/SPC 24fps 6ch reel5.wav                                                                                                    |          |           |    |            |     |
| 2018-10-17 14:43:19,017 - INFO - Generating manifest lines for file data/DCP/SPC 24fps 6ch reel6.wav                                                                                                    |          |           |    |            |     |
| 2018-10-17 14:43:20,653 - INFO - Generating manifest lines for file data/DCP/SPC 24fps 6ch reel7.wav                                                                                                    |          |           |    |            |     |
| 2018-10-17 14:43:22,925 - INFO - Generating manifest lines for file data/DCP/SPC 24fps 6ch reel8.wav                                                                                                    |          |           |    |            |     |
| 2018-10-17 14:43:25,920 - INFO - Generating manifest lines for file data/DCP/SPC 24fps 6ch reel9.wav                                                                                                    |          |           |    |            |     |
| 2018-10-17 14:43:29,251 - INFO - Generating manifest lines for file data/Decklick/SPC decklick reel1.wav                                                                                                    |          |           |    |            |     |
| 2018-10-17 14:43:30,779 - INFO - Generating manifest lines for file data/Decklick/SPC_decklick_reel2.wav                                                                                                    |          |           |    |            |     |
| 2018-10-17 14:43:33,525 - INFO - Generating manifest lines for file data/Decklick/SPC_decklick_reel3.wav                                                                                                    |          |           |    |            |     |
| 2018-10-17 14:43:35,148 - INFO - Generating manifest lines for file data/Decklick/SPC_decklick_reel4.wav                                                                                                    |          |           |    |            |     |
| 2018-10-17 14:43:36,898 - INFO - Generating manifest lines for file data/Decklick/SPC_decklick_reel5.wav                                                                                                    |          |           |    |            |     |
| 2018-10-17 14:43:37,855 - INFO - Generating manifest lines for file data/Restored/SPC_full_restored_0424                                                                                                    |          |           |    |            |     |
| 2018-10-17 14:43:37,922 - INFO - Generating manifest lines for file data/Restored/SPC_full_restored_0424                                                                                                    | _reel1.w | av        |    |            |     |
| 2018-10-17 14:43:38,118 - INFO - Generating manifest lines for file data/Restored/SPC_full_restored_0424                                                                                                    |          |           |    |            |     |
| 2018-10-17 14:43:38,428 - INFO - Generating manifest lines for file data/Restored/SPC_full_restored_0424                                                                                                    |          |           |    |            |     |
| 2018-10-17 14:43:38,918 - INFO - Generating manifest lines for file data/Restored/SPC_full_restored_0424                                                                                                    |          |           |    |            |     |
| 2018-10-17 14:43:39,314 - INFO - Generating manifest lines for file data/Restored/SPC_full_restored_0424                                                                                                    |          |           |    |            |     |
| 2018-10-17 14:43:39,883 - INFO - Generating manifest lines for file data/Restored/SPC_full_restored_0424                                                                                                    |          |           |    |            |     |
| 2018-10-17 14:43:40,257 - INFO - Generating manifest lines for file data/Restored/SPC_full_restored_0424                                                                                                    |          |           |    |            |     |
| 2018-10-17 14:43:40,746 - INFO - Generating manifest lines for file data/Restored/SPC_full_restored_0424                                                                                                    |          |           |    |            |     |
| 2018-10-17 14:43:41,033 - INFO - Generating manifest lines for file data/Restored/SPC_full_restored_0424                                                                                                    |          |           |    |            |     |
| 2018-10-17 14:43:41,366 - INFO - Generating manifest lines for file data/Restored/SPC_full_restored_0424                                                                                                    |          |           |    |            |     |
| 2018-10-17 14:43:41,859 - INFO - Generating manifest lines for file data/Restored/SPC_full_restored_0424                                                                                                    |          | av        |    |            |     |
| 2018-10-17 14:43:42,506 - INFO - Generating manifest lines for file data/Scanned_source/SPC_poz_reell.wa                                                                                                    |          |           |    |            |     |
| 2018-10-17 14:43:43,795 - INFO - Generating manifest lines for file data/Scanned_source/SPC_poz_reel2.wa                                                                                                    |          |           |    |            |     |
| 2018-10-17 14:43:44,517 - INFO - Generating manifest lines for file data/Scanned_source/SPC_poz_reel3.wa                                                                                                    |          |           |    |            |     |
| 2018-10-17 14:43:45,342 - INFO - Generating manifest lines for file data/Scanned_source/SPC_poz_reel.va<br>2018-10-17 14:43:46,197 - INFO - Generating manifest lines for file data/Scanned source/SPC poz_reelS.va |          |           |    |            |     |
|                                                                                                    | 1        |           |    |            |     |
| 2018-10-17 14:43:46,696 - INFO - Creating bagit.txt<br>2018-10-17 14:43:46,699 - INFO - Creating bagit.fotxt                                                                                                    |          |           |    |            |     |
| 2018-10-17 14:43:40,097 - INFO - Creating Dag-InTO.txt<br>2018-10-17 14:43:46,700 - INFO - Creating /mnt/central/TEMP JONAS/SPC zvuk/tagmanifest-sha256.txt                                                         |          |           |    |            |     |
| 2018-10-17 14:43:46,719 - INFO - Creating /mmt/central/term_JUNAS/sFC_zuVuk/tagmanifest-sha2so.txt<br>2018-10-17 14:43:46,719 - INFO - Creating /mmt/central/termP_JONAS/sFC_zuVuk/tagmanifest-sha512.txt           |          |           |    |            |     |
| 2010-10-17 14-43-40,739 - HWO - Cleating /mml/clean(ta/Tenr_JOHA/SPC_ZVH/Lagmanifest-Sha312.ttt<br>[WS-CLEANUP] Deleting project workspace[WS-CLEANUP] done                                                         |          |           |    |            |     |
| Finished: SUCCESS                                                                                                    |          |           |    |            |     |
| FIRING, JUCES                                                                                                    |          |           |    |            |     |

Národní filmový archiv

#### Jenkins job tasks

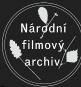

| 🤵 MAKE-BAGIT Config [Jen] 🗙                                   | +                                                                                                    | ×                        |
|---------------------------------------------------------------|----------------------------------------------------------------------------------------------------|--------------------------|
| $\leftarrow  ightarrow {f C}$ ( ) ${f O}$ https://jenkins.dig | jilab <b>nfa.cz</b> /job/MAKE-BAGIT/configure                                                                                                    | Work 💼   🚥 👁 🏠 👁 👱 🥱 » 🚍 |
| Jenkins   MAKE-BAGIT                                          |                                                                                                    |                          |
|                                                               | General Source Code Management Build Triggers Build Environment Build Post-build Actions                                                                                                    |                          |
|                                                               | Execute shell     X       Command     #!/bin/bash<br>set +x<br>virtualenv-3 venv<br>source venv/bin/activate<br>pip installquiet bagit<br>export PYTHONUNBUFFERED=1       See the list of available environment variables                                                                                                    |                          |
|                                                               | Advanced  Execute shell                                                                                                    | 0                        |
|                                                               | Command #!/bin/bash<br>sot +x<br>Source venv/bin/activate<br>ORGANIZATION="Národní filmový archiv"<br>ORGANIZATION ADDRESS="Malešická 12, Praha 3, 130 00, Czech Republic"<br>CONTACT_EMAIL="digitallaboratory"<br>CONTACT_EMAIL="digitalboratory"<br>bagit.pysource-organization "\$ORGANIZATION"organization-address "\$ORGANIZATION_ADDRESS" |                          |
|                                                               | See the list of available environment variables  Advanced  Save the list of available environment variables                                                                                                    |                          |

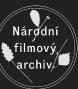

#### Jenkins past build detail

| 🧶 Parameters [Jenkins] 🛛 🗙 🕂                               |                         |                                                                 |        |       |      |           |       |        | ×  |  |  |  |  |  |
|------------------------------------------------------------|-------------------------|-----------------------------------------------------------------|--------|-------|------|-----------|-------|--------|----|--|--|--|--|--|
| 🕂 $ ightarrow$ C 🗍 🔒 https://jenkins.digilab.nfa.cz/job/MA | KE-BAGIT/16/parameters/ |                                                                 | Work 🖻 | ••• @ | ☆    | ∞ ±       | 9     | »      | ≡  |  |  |  |  |  |
| 👰 Jenkins                                                  |                         | 4 Q search                                                      |        | 2     | Joná | iš Svatos | ś     | log or | ut |  |  |  |  |  |
| Jenkins → MAKE-BAGIT → #16 → Parameters                    |                         |                                                                 |        |       |      | ENABLE A  | UTO R | EFRES  | đ  |  |  |  |  |  |
| 🛧 Back to Project                                          | Build #16               |                                                                 |        |       |      |           |       |        |    |  |  |  |  |  |
| Q Status                                                   | Balla #10               |                                                                 |        |       |      |           |       |        |    |  |  |  |  |  |
| 📄 Changes                                                  | Parameters              |                                                                 |        |       |      |           |       |        |    |  |  |  |  |  |
| Console Output                                             | SOURCE                  | /mnt/vault/V_RESENI/MASTER/FRANTA_TYMAL                         |        |       |      |           |       |        |    |  |  |  |  |  |
| Edit Build Information                                     |                         | What to bag                                                     |        |       |      |           |       |        |    |  |  |  |  |  |
| 🚫 Delete Build                                             | EXTERNAL_DESCRIPTION    | Vyber krizeneckeho pro Frantiska Tymala                         |        |       |      |           |       |        |    |  |  |  |  |  |
| Parameters                                                 |                         | Content description                                             |        |       |      |           |       | -      |    |  |  |  |  |  |
| Environment Variables                                      | INTERNAL_DESCRIPTION    | Format QuickTime, ProRes 422HQ, Full HD 24fps, LPCM 24bit 48kHz |        |       |      |           |       | Í.     |    |  |  |  |  |  |
| Rebuild                                                    |                         | Technical description                                           |        |       |      |           |       |        |    |  |  |  |  |  |
| 🜲 Previous Build                                           | INTERNAL_IDENTIFIER     | Trello #2914                                                    |        |       |      |           |       |        |    |  |  |  |  |  |
|                                                            |                         | AIS number                                                      |        |       |      |           |       | _      |    |  |  |  |  |  |
|                                                            | NODE                    | dl1-render-1                                                    |        |       |      |           |       |        |    |  |  |  |  |  |

### Jenkins job chaining

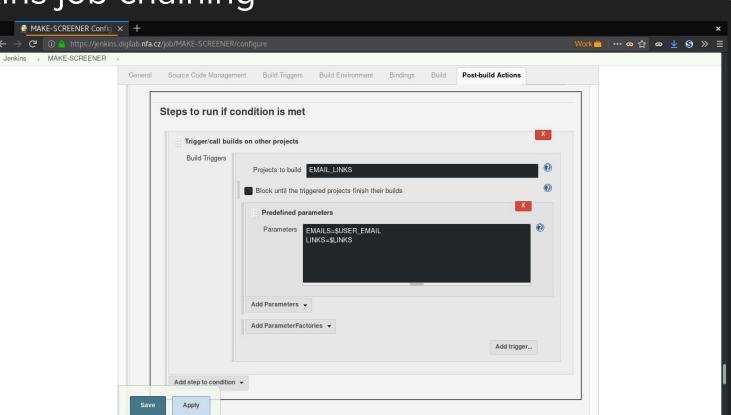

Nárợdní filmový archiv

#### Jenkins slaves

6 Idle

|                     |                 |                  |                                       |                  |                   |                        |         |                        | Nodes [Jenkins] ×                |
|---------------------|-----------------|------------------|---------------------------------------|------------------|-------------------|------------------------|---------|------------------------|----------------------------------|
| 🔒 🚥 ෙ රු 💿 👱 😏      | Work 🖴 🕴 🚥      |                  |                                       |                  |                   |                        | mputer/ | lab. <b>nfa.cz</b> /co | C 🛈 🤷 https://jenkins.digil      |
| ⑦ Jonáš Svatoš ∣ Io | 0               | 🔍 search         | 4 🤇                                   |                  |                   |                        |         |                        | Jenkins                          |
| ENABLE AUTO REP     |                 |                  | · · · · · · · · · · · · · · · · · · · |                  |                   |                        |         |                        | is ⊩ Nodes ⊩                     |
| Space Response Time | Free Temp Space | Free Swap Space  | Free Disk Space                       | Clock Difference | Architecture      | Name ↓                 | S       |                        | lack to Dashboard                |
| N/A N/A             | N/A             | N/A              | N/A                                   | N/A              |                   | brazil                 |         |                        | lanage Jenkins                   |
| N/A N/A             | N/A             | N/A              | N/A                                   | N/A              |                   | <u>dl1-pi-1</u>        |         |                        | lew Node                         |
| 0,58 GB 33ms        | 850,58 GB       | 7,76 GB          | 945,11 GB                             | In sync          | Linux (amd64)     | dl1-projekce-1         |         |                        | Configure                        |
| 3,80 GB 34ms        | 3,80 GB         | 860,30 MB        | 458,67 GB                             | In sync          | Linux (amd64)     | dl1-render-1           |         | -                      | d Queue                          |
| N/A N/A             | N/A             | N/A              | N/A                                   | N/A              |                   | dl1-skener-1           |         |                        | ilds in the queue.               |
| 1,36 GB 32ms        | 11,36 GB        | 886,00 MB        | 11,36 GB                              | In sync          | Linux (amd64)     | dl1-storage-1-read     |         | -                      | d Executor Status                |
| 9,16 GB 5ms 🚽       | 9,16 GB         | 23,70 GB         | 689,83 GB                             | In sync          | Linux (amd64)     | dl1-render-2           |         |                        | aster                            |
| N/A N/A             | N/A             | N/A              | N/A                                   | N/A              |                   | dl1-render-3           |         |                        | dle<br>dle                       |
| N/A N/A             | N/A             | N/A              | N/A                                   | N/A              |                   | dl1-render-4           |         |                        | azil (offline)                   |
| 6,24 GB 4ms 🚽       | 26,24 GB        | 7,25 GB          | 331,10 GB                             | 2 sec behind     | Windows 7 (amd64) | dl1-render-5           |         |                        | 1-pi-1 (offline)                 |
| N/A N/A             | N/A             | N/A              | N/A                                   | N/A              |                   | dl1-render-6           |         |                        | 1-projekce-1                     |
| N/A N/A             | N/A             | N/A              | N/A                                   | N/A              |                   | dl1-render-7           |         |                        |                                  |
| 6,20 GB 0ms 🚽       | 6,20 GB         | 393,74 MB        | 6,20 GB                               | In sync          | Linux (amd64)     | master                 |         |                        | dle                              |
| 31 min 31 min       | 31 min          | n 31 min         | n 31 min                              | a 31 min         | 31 min            | Data obtained          |         |                        | dle                              |
| N/<br>6,20 G        | N/<br>6,20 G    | N/A<br>393,74 MB | N/A<br>6,20 GB                        | N/A<br>In sync   |                   | dl1-render-7<br>master |         |                        | dle<br>1 <b>-render-1</b><br>dle |

Nárợdní filmový archiv

#### Jenkins slave tag matching

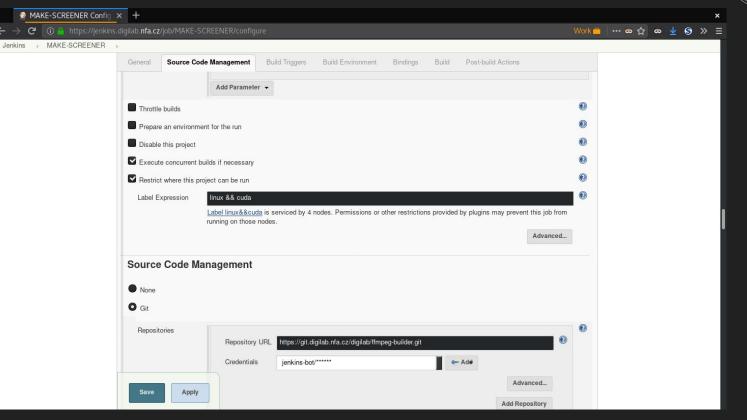

#### Jenkins as a cron

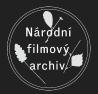

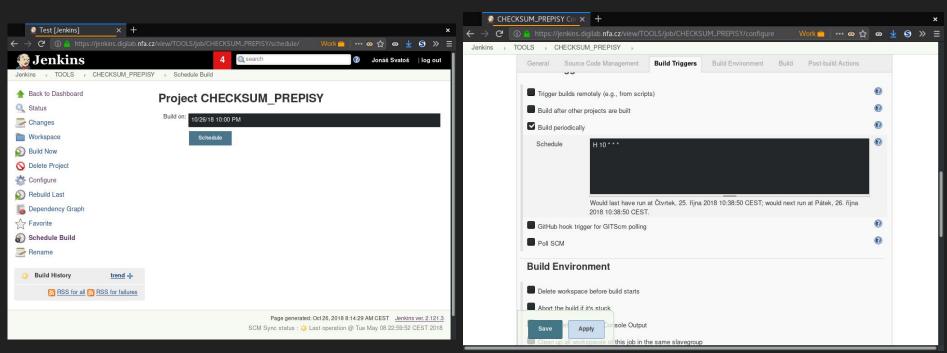

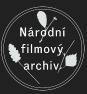

### Jenkins job config in Git

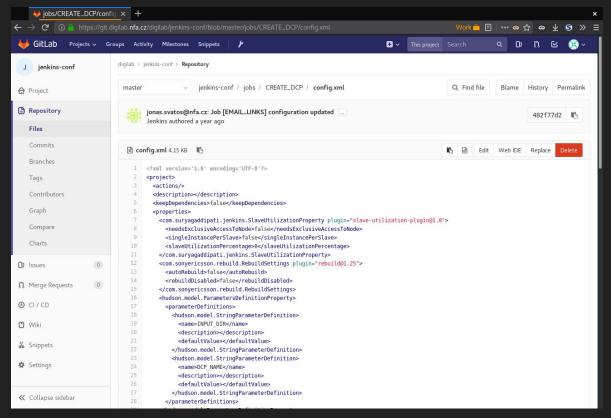

#### Conclusions

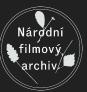

- Standardized workflow needs deterministic steps
- As little human intervention as possible
- There are generic automation servers available
- Log retention!
- Jenkins is great

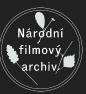

## Thanks! Questions?

jonas.svatos@nfa.cz

github.com/NFAcz